1. Соловов А.В. Проектирование компьютерных систем учебного назначения: Учебное пособие. -Самара: СГАУ - 1995.

2. Волкова Т.Б. Компьютерный учебник как средство моделирования процесса обучения // Информационные технологии в программировании: Межвузовский сборник статей. - Вып. 2(10). - Ч.1. - $M$ .:  $M\Gamma$ *HY*.  $-2004$ .  $-c.7-9$ .

### УДК 681.3

# СОЗДАНИЕ ОБУЧАЮЩИХ МУЛЬТИМЕДИЙНЫХ ПРИЛОЖЕНИЙ **HA GA3E IIAKETA MACROMEDIA DIRECTOR**

Т. В. Кишкурно, Т. П. Брусенцова, И. Г. Сухорукова Белорусский государственный технологический университет Минск, Беларусь

Рассматриваются основные принципы и механизмы создания үчебных мүльтимедийных проектов на базе пакета Macromedia Director. Приведены примеры разработанных обучающих программ по экологии.

Программа Director от Macromedia предназначена для создания любых интерактивных проектов от интерактивной презентации до электронной торговли. Director позволяет создать web-ресурс с анимацией, работающий даже при малой пропускной способности канала. Это объясняется тем, что Director использует принцип сжатия Shockwave при передаче потоковых данных.

Как известно мультимедийный проект состоит из графических изображений, звука, текста, видео и анимации. Существует множество специализированных программ по созданию и редактированию графики, звука и видео. Director позволяет объединить файлы различных форматов в едином мультимедийном приложении.

Несмотря на то, что Director обладает достаточно мощными инструментами обработки графических изображений, среди которых следует отметить различные методы заливки, наложения, Photoshop-совместимые фильтры, многие графические изображения все-таки целесообразно импортировать, это касается в первую очередь трехмерных изображений и изображений фотографической точности. Director импортирует графические файлы следующих типов РІСТ, ВМР, GIF (в том числе и анимированные), JPEG, TIFF, WMF, файлы в формате Photoshop.

Из звуковых форматов Director импортиpyer AIFF, WAV, MIDI, MP3. Macromedia

Director не позволяет редактировать звуки, однако командами встроенного языка программирования Lingo можно управлять звуковым потоком, синхронизировать его с изображением, что является важным при создании анимации. Следует отметить, что в Macromedia Director для воспроизведения звука имеются независимые управляемые аудиоканалы.

Что касается видео-форматов, то в Macromedia Director можно импортировать форматы AVI и QuickTime. Гарантированное воспроизведение всех перечисленных форматов обеспечивается наличием в Macromedia Director собственной библиотеки Xtras.

Следует отметить, что Macromedia Director позволяет не только импортировать файлы, но и связываться с внешними файлами.

Механизм создания мультимедиа приложений состоит в следующем. Все объекты (графика, видео, текст, звук) помещаются в касты. своеобразные библиотеки объектов. Из кастов объекты переносятся на временную линейку, которая представляет собой сетку, разбитую по вертикали на фреймы (кадры), а по горизонтали - на слои (рис.1).

Любой элемент каста, помещенный на временную линейку образует спрайт. Спрайт может занимать несколько кадров, что определяет его время жизни. Можно изменять свойства спрайта (такие как размер, прозрачность, цвет), но элемент каста при этом не изменяется. Таким образом, из одного элемента каста можно создать множество различных спрайтов с различными свойствами и поведением.

Одним из важных элементов пользовательского интерфейса в Macromedia Director является сцена. Она позволяет не только просматривать готовые фильмы, но и редактировать спрайты, размещать их в нужном порядке, изменять их свойства. Сцена является поперечным срезом временной линейки. На сцене видны позиция и состояние всех спрайтов выбранного кадра. Программу Macromedia Director можно рассматривать как трехмерную программу, где сцена показывает х и у- координаты спрайтов, а временная линейка- координату времени.

Разработчики часто сравнивают создание мультимедийного приложения в Macromedia Director с театральным действием: элементы кастов являются актерами, спрайты- образами, которые играют актеры, а сцена- местом действии спектакля.

Macromedia Director обладает таким мощным инструментом анимации как твининг (tweening). Он позволяет создавать анимацию по начальному и конечному ключевым кадрам, причем преобразованию подвергаются не

только траектория движения объекта, но и его размер и свойства смешивания

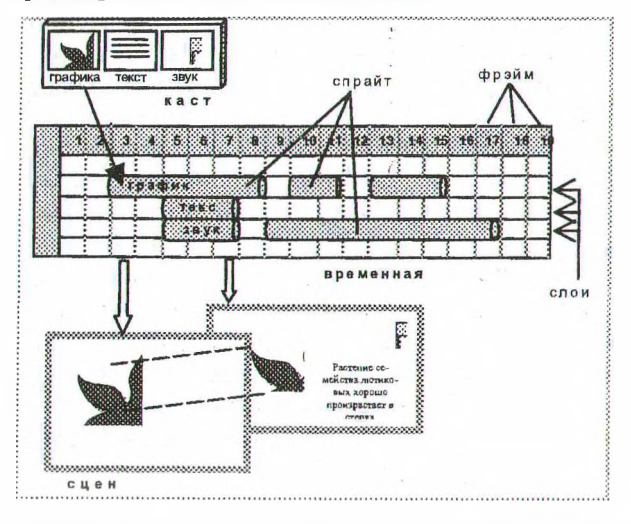

*Рис.1. Вид рабочего интерфейса программы Macromedia Director*

Macromedia Director обладает встроенным языком программирования Lingo. Это объектно-ориентированный язык. Основной структурной единицей его является процедура, или как ее еще называют - скрипт. Существуют скрипты для фильма, кадров, кастов и спрайтов. Скрипты для спрайтов называют еще скриптами реакций на события, они определяют поведение спрайтов. В Macromedia Director такие скрипты называются behaviors, что по-английски значит - поведение. В программе есть встроенная библиотека стандартных реакций на события, что существенно

упрощает работу над созданием мультимедийного проекта.

Если скрипт присвоен касту, то его наследуют все спрайты, созданный этим кастом. Спрайту может быть назначено несколько скриптов.

Средствами пакета Macromedia Director был разработан ряд обучающих мультимедийных программ по основам экологии для средней школы. Это такие программы как «Экология на уроках неорганической химии. Неметаллы», «Взаимодействие общества и природы», «Экология фауны», «Экология и флора».

Программы содержат богатую графическую часть, которая служит иллюстрациями к тексту, динамические анимационные ролики, позволяющие лучше понять механизм тех или иных рассматриваемых процессов, например в обучающей программе «Экология на уроках химии» рассматриваются круговороты химических веществ. Созданные мультимедийные обучающие программы позволяют вести обучение в лег кой познавательной форме, что значительно повышает эффективность обучения. Кроме того, предусмотрено тестирование пройденного материала и вопросы для самоконтроля, что значительно упрощает труд учителя и позволяет ученику самостоятельно изучать материал.

Применение электронных обучающих программ в учебном процессе позволяет реализовать принцип индивидуализации обучения, активность обучаемых, интенсифицировать учебную деятельность.

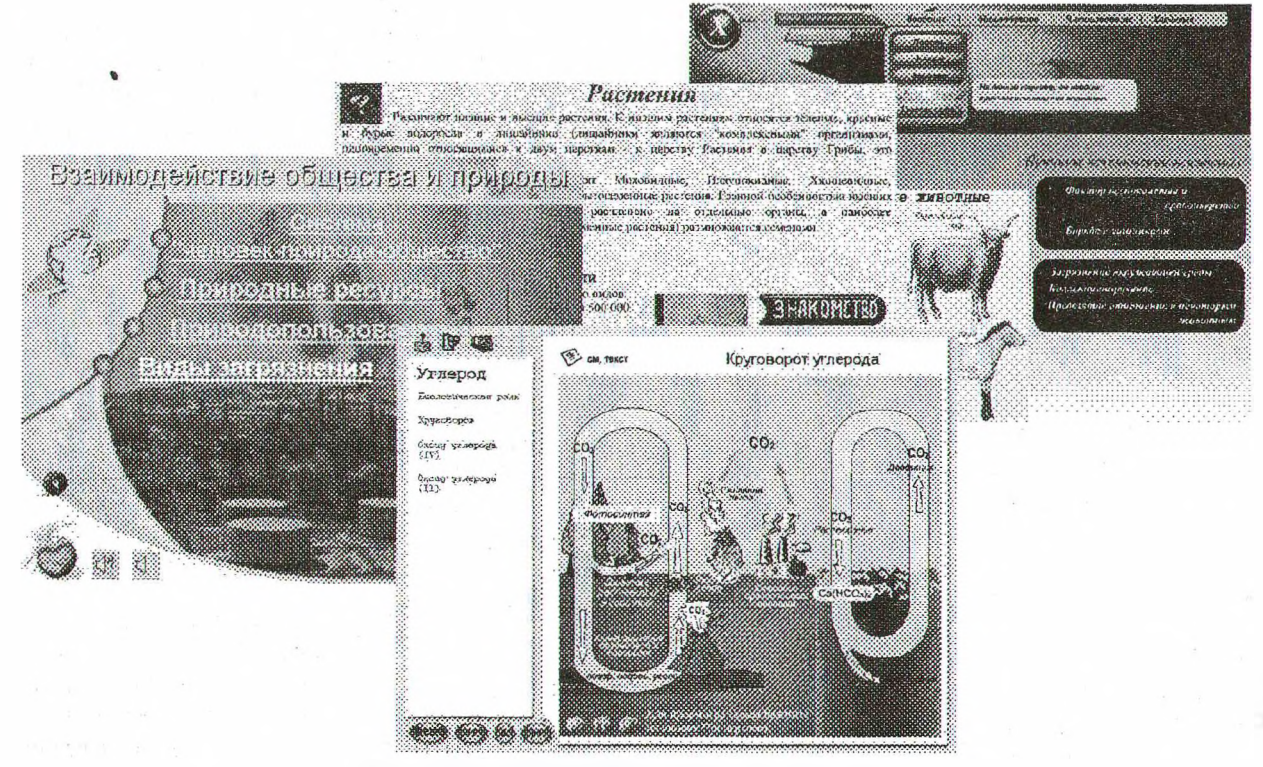

*Рис. 2. Интерфейсы обучающих программ по экологии*

Новые возможности появляются и у преподавателя. Он легко может распространять свой опыт, свою модель обучения, так как единожды созданная программа легко тиражируется. Кроме этого он может уменьшить количество излагаемого материала за счет использования демонстрационного материала, а также осуществлять постоянный и непрерывный контроль за процессом усвоения знаний, уменьшить количество рутиной работы и тем самым высвободить время для творческой работы и индивидуальной работы с учащимися, сделать более эффективной самостоятельную работу учащихся, которая становится и контролируемой и управляемой.

1. John R. Nyquist, Robert Martin. Director 8 and Lingo Bible: - Chicago, IDG Books WorldWide, 2000.

2. Розенцвейг Г. Macromedia Director 6. Энциклопедия для профессионалов мультимедиа. - СПб.: БХВ - Санкт-Петербург, 1998.

3. Соловов А.В. Проектирование компьютерных систем учебного назначения: Учебное пособие. -Самара:СГАУ. - 1995

#### УДК 681.3.06 Я77

## ОПЫТ ВНЕДРЕНИЯ ЭЛЕКТРОННОГО ОБУЧЕНИЯ В ПРЕПОДАВАНИИ ИНФОРМАЦИОННЫХ ТЕХНОЛОГИЙ

### А. О. Ярошевич

Минский государственный радиотехнический колледж Минск, Беларусь

В настоящей работе рассказывается о практике использования электронного обучения при преподавании компьютерных дисциплин.

Попытки компьютеризировать обучение предпринимаются с появления компьютерной техники. Дидактические аспекты данной технологии разрабатывались как в СССР, так и за рубежом. По словам известного американского педагога У. Шрамма, электронное обучение «есть своего рода автоматизированный репетитор, который ведет учащегося путем коротких логически связанных шагов так, что он почти не делает ошибок и дает правильные ответы, которые немедленно подкрепляются путем сообщения результата, в результате чего он движется последовательными приближениями к ответу, который является целью обучения»  $(1, c. 86)$ .

Однако по мнению ряда авторов, компьютеризированное обучение обладает рядом недостатков. Так В. И. Андреев приводит данные сравнительного анализа, что электронное

обучение, обладая высоким уровнем технологичности, в то же время имеет крайне низкий показатель эвристичности, «так как оно, т.е. компьютерное обучение, сводит диалогическое общение в системе «учитель-ученик» к минимуму... В отношении «личностного-ориентированного обучения» и «обучения творческому саморазвитию» следует сказать, что возможности их «технологизации» пока очень ограничены». (2, с. 304).

Однако появление WEB-технологий изменило данную ситуацию в несколько лучшую сторону. Благодаря развитой гипертекстовой структуре, обучение становится гораздо менее детерминированным. Переходя по тематическим ссылкам, учащиеся в определенной степени сами выбирают образовательную траекторию, а преподаватель все более становится провайдером знаний, который разрабатывает электронные учебные пособия и (или) дает ссылки на таковые в сети WWW. При наличии в Интернет учащийся получает информацию гораздо легче, чем при использовании бумажных носителей.

Имея целью проверить на практике использование WEB-технологий в качестве обучающего средства, мною был разработан личучебный сайт, имеющий ный адрес www.yaroshevich.com. На сайте размещалась учебная информация (методические пособия в html-формате).

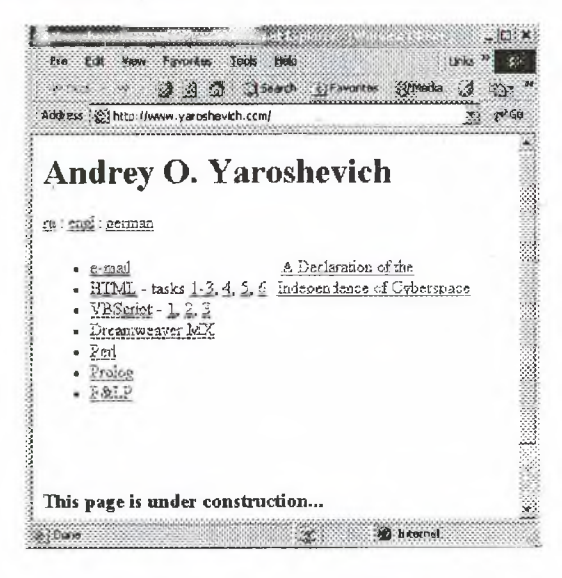

Рис. 1. Главная страница учебного сайта www.yaroshevich.com

На каждый из разделов имеется ссылка. Для облегчения доступа, сайт размещен на высокоскоростном сервере Belpak (Belhost). Время отклика составляет менее 40 мкс., что является достаточно хорошим показателем. Благодаря такому решению и нарочитой простоте дизайна, учебный сайт открывается